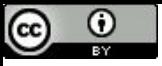

"Estou fazendo um sistema operacional gratuito (apenas um hobby, não será grande e profissional como GNU) para 386/486 AT." (Linus Torvalds referindo-se ao Linux; 1991).

# Construindo uma Heap

Paulo Ricardo Lisboa de Almeida

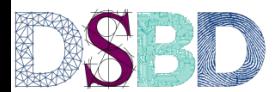

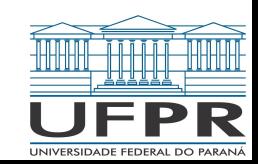

## Da aula passada

O que o max-heapify faz?

```
função max-heapify(h,i,n)
1 \leftarrow esquerda(i)
r \leftarrow direita(i)
se l \le n e h[1] > h[i]
      maior \leftarrow 1
senão
      maior \leftarrow ise r \le n e h[r] > h[maior]
      maior \leftarrow r
se maior ≠ i
      trocar(h,i,maior)
      max-heapify(h,maior,n)
```
## Da aula passada

O que o max-heapify faz?

```
função max-heapify(h,i,n)
entrada: um vetor h indexado por h[1..n] e um valor i ∈ [1..n]. A árvore esquerda(i) e direita(i) são 
max-heaps. h[i] pode ser menor que seus filhos.
saída: a subárvore com raiz em i é modificada de forma que a propriedade da max-heap seja satisfeita
1 \leftarrow esquerda(i)
r \leftarrow direita(i)
se l \le n e h[1] > h[i]
     maior \leftarrow 1
senão
     maior \leftarrow i
se r \le n e h[r] > h[maior]
      maior \leftarrow r
se maior ≠ i
      trocar(h,i,maior)
      max-heapify(h,maior,n)
```
## Pergunta

Como usar o max-heapify para criar uma max-heap?

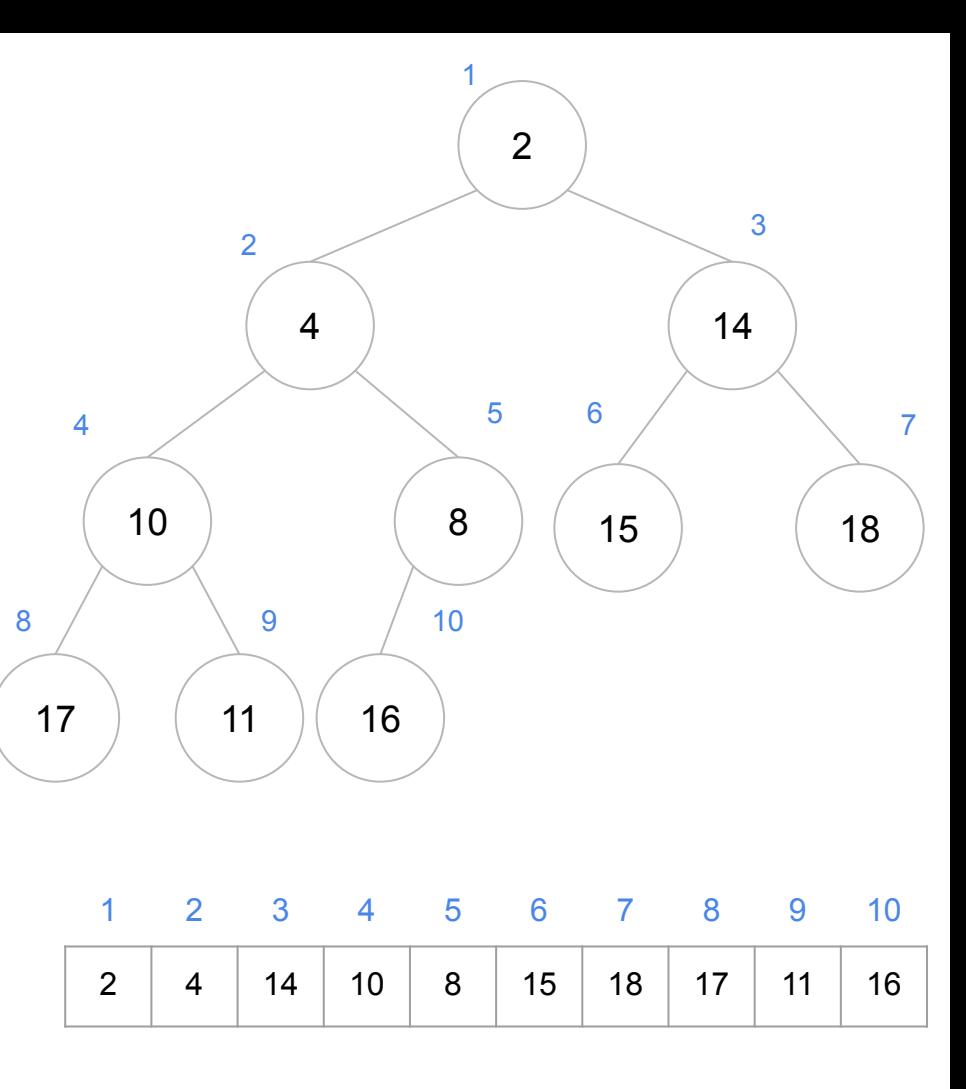

## Pergunta

Como usar o max-heapify para criar uma max-heap?

As folhas de uma heap ficam em  $h[\lfloor n/2 \rfloor + 1..n]$ 

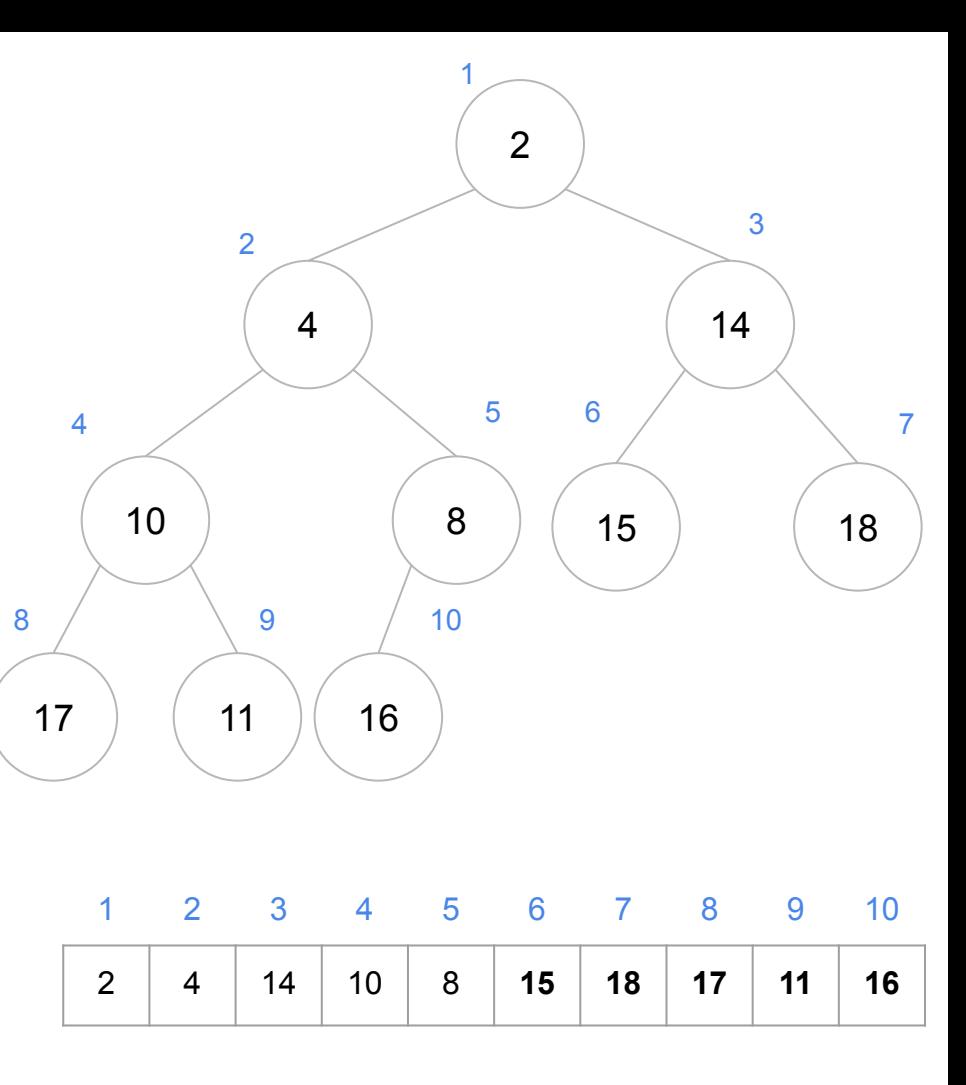

## Pergunta

Como usar o max-heapify para criar uma max-heap?

As folhas de uma heap ficam em  $|h| |n/2| + 1.n|$ 

Toda subárvore que começa em uma folha satisfaz a propriedade da max-heap

Basta adicionar novos nós na heap "de trás para frente" utilizando o max-heapify.

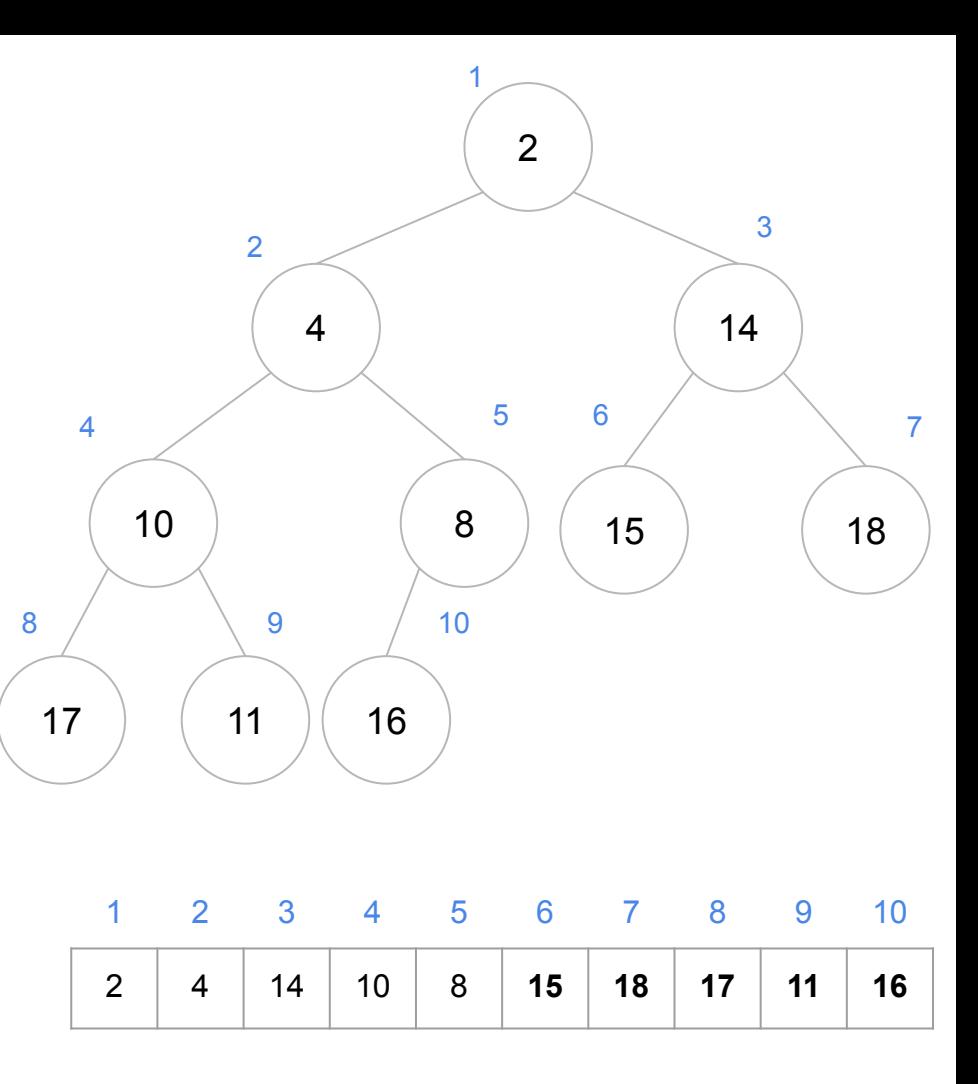

### Max-Heap

```
função construir-max-heap(v,n)
entrada: um vetor v indexado por v[1..n].
saída: o vetor modificado de forma que ele seja uma max-heap
para i = \lfloor n/2 \rfloor até 1 passo -1
     max-heapify(v,i,n)
```
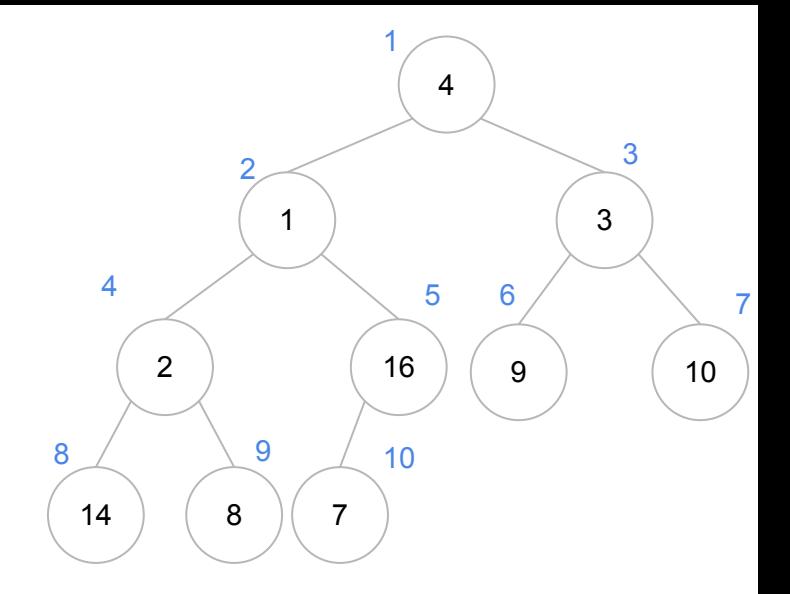

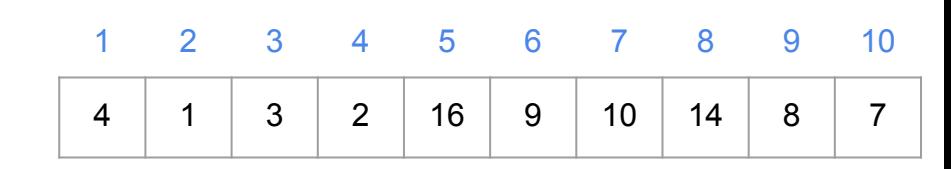

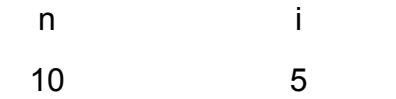

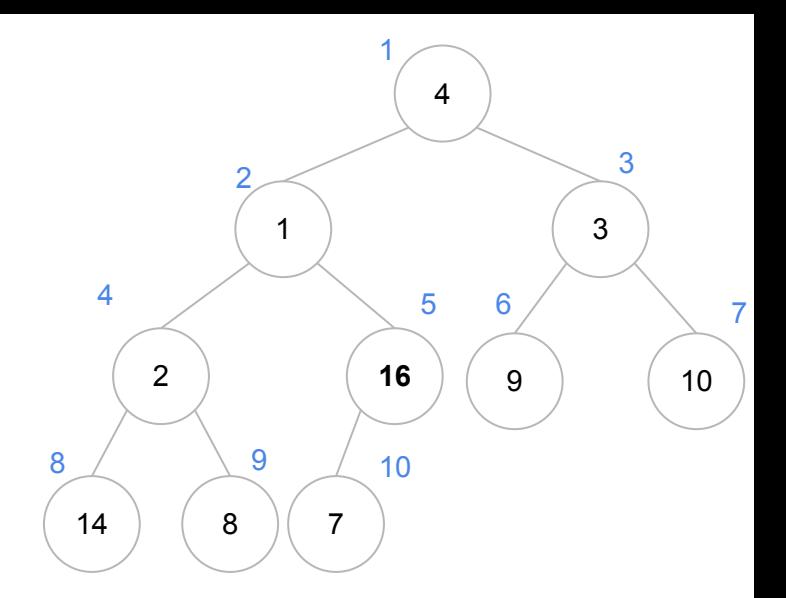

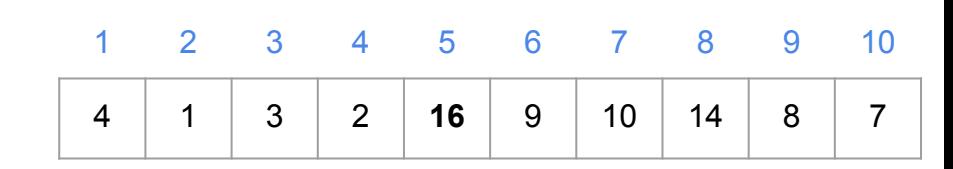

n i 5

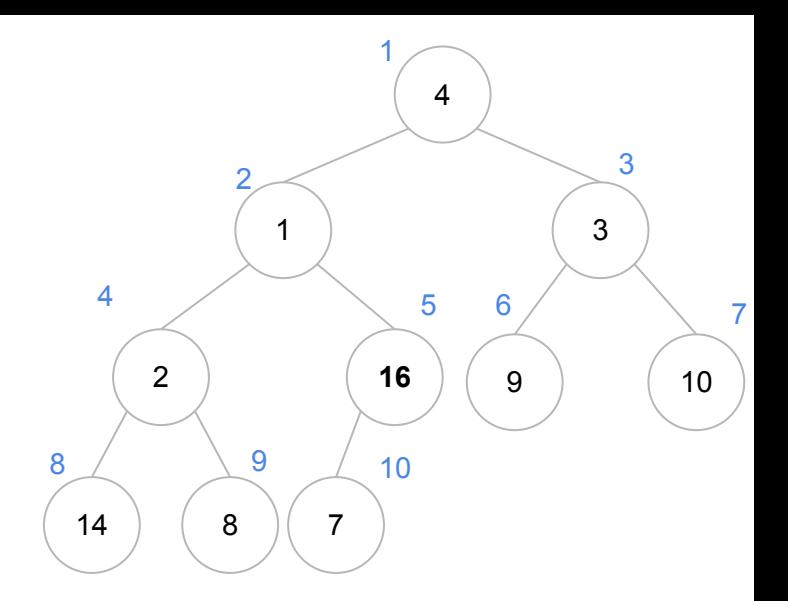

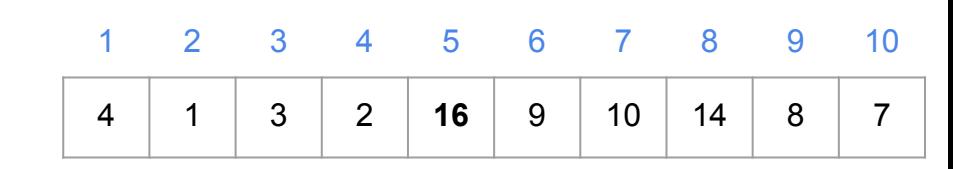

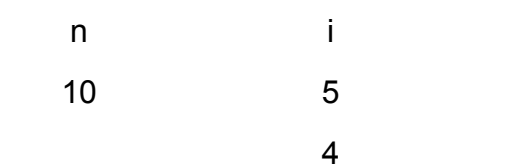

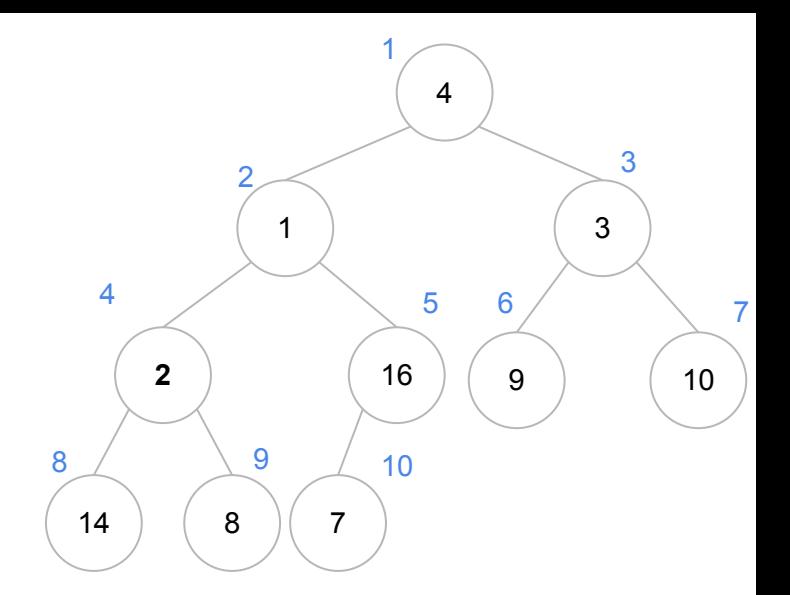

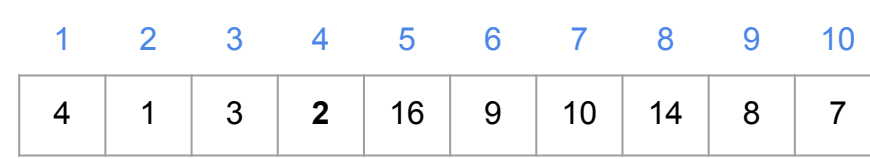

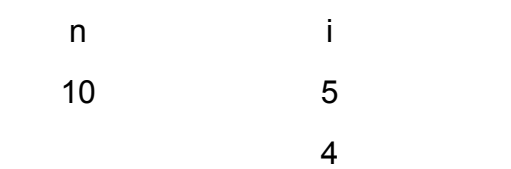

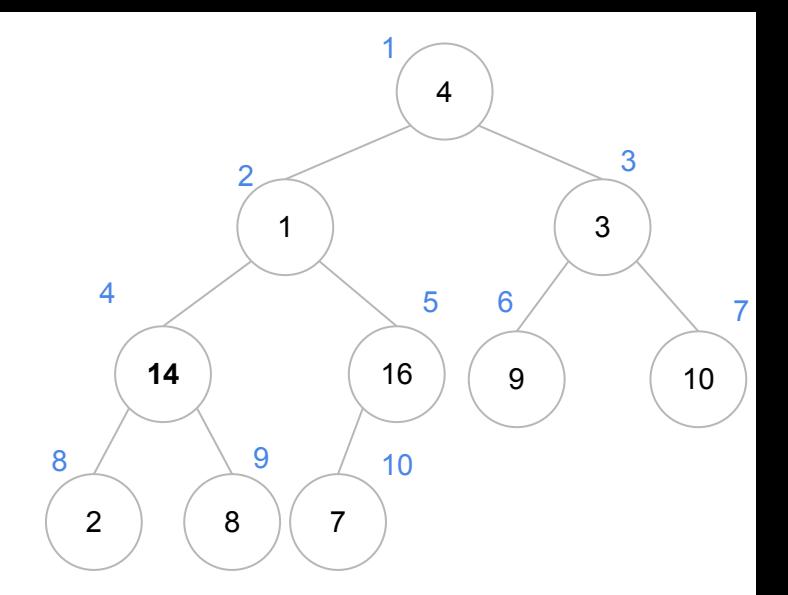

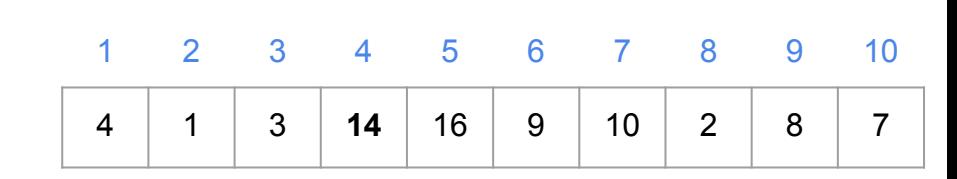

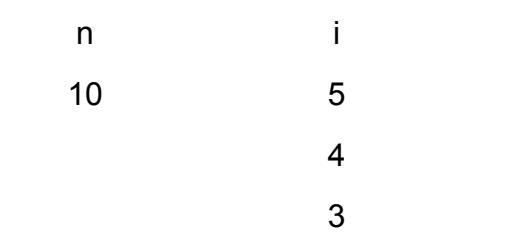

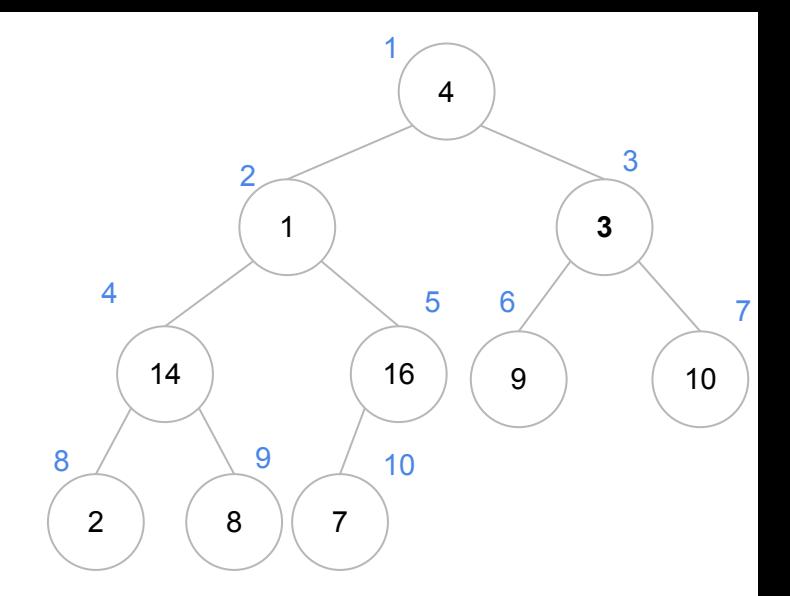

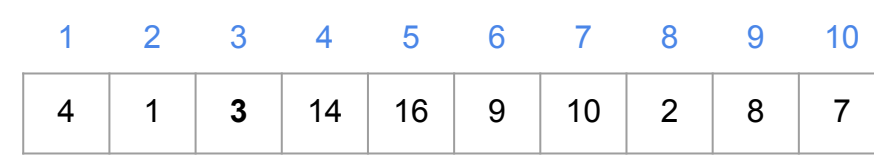

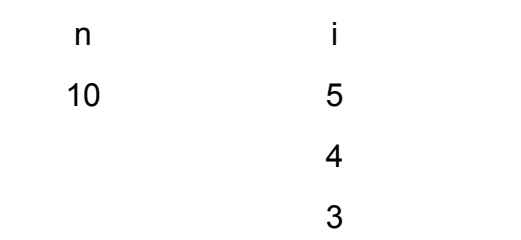

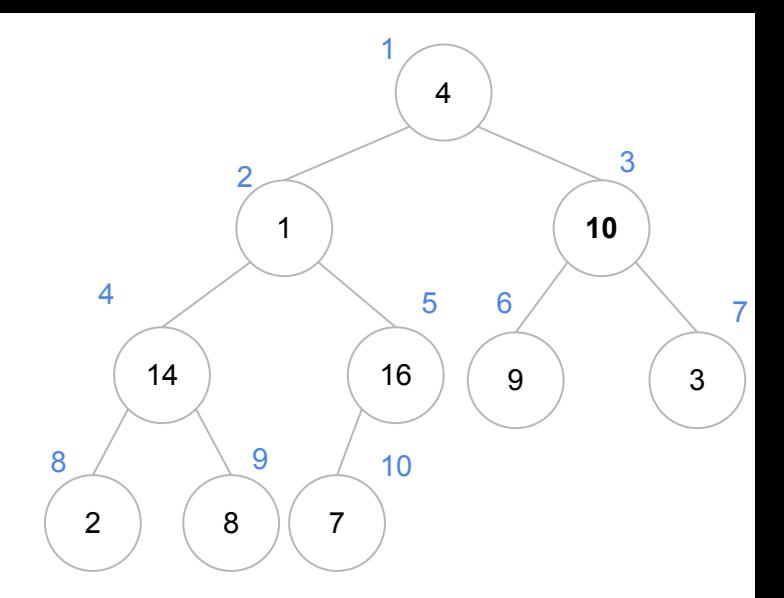

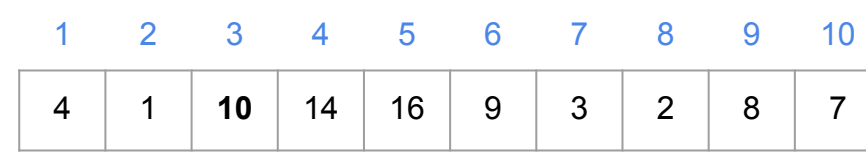

n i 5 

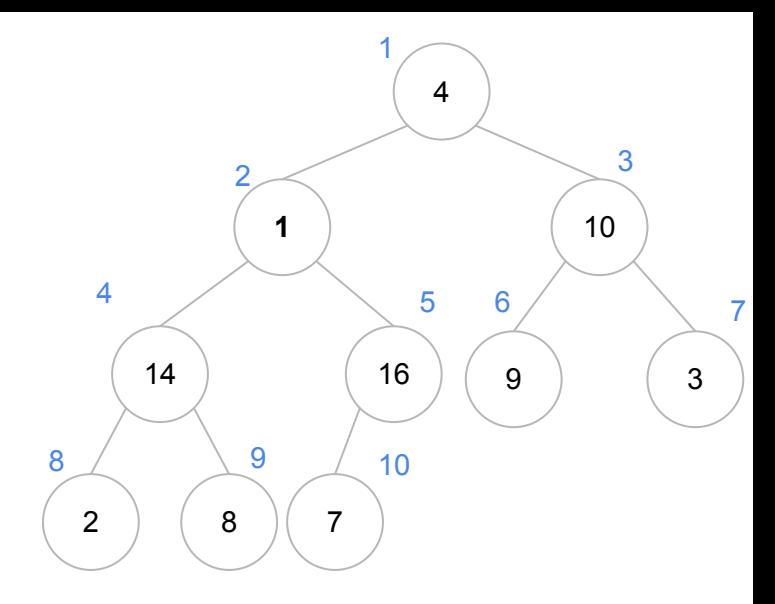

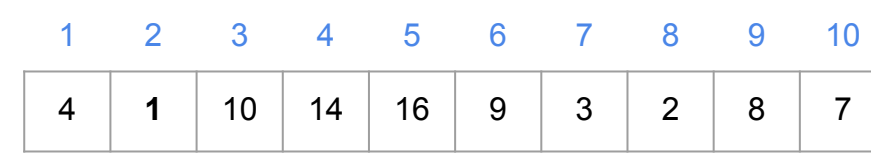

n i 5 

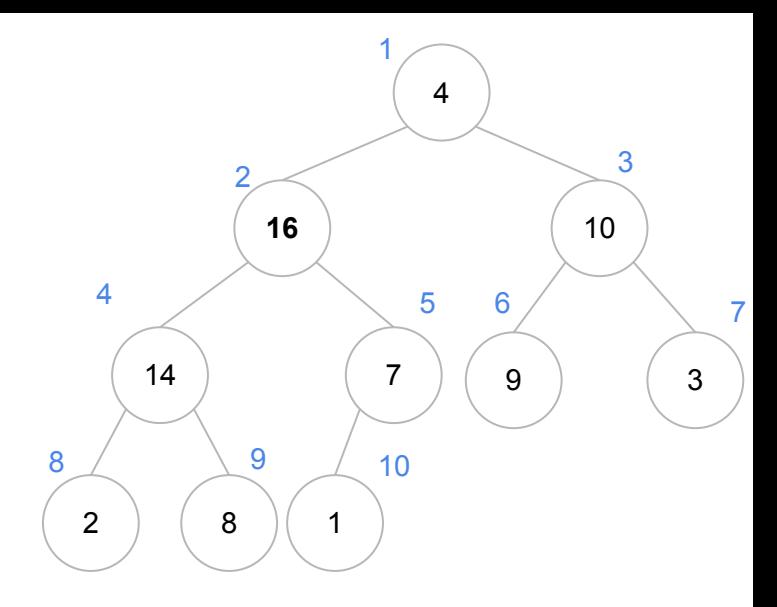

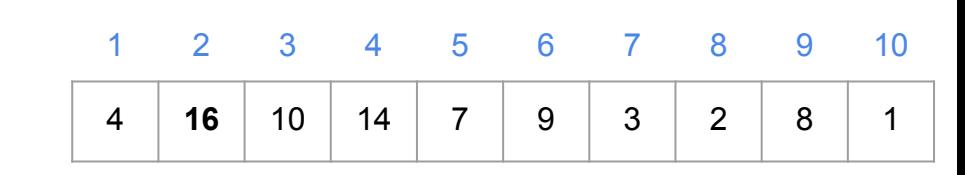

- n i 5
	- -

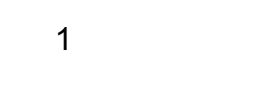

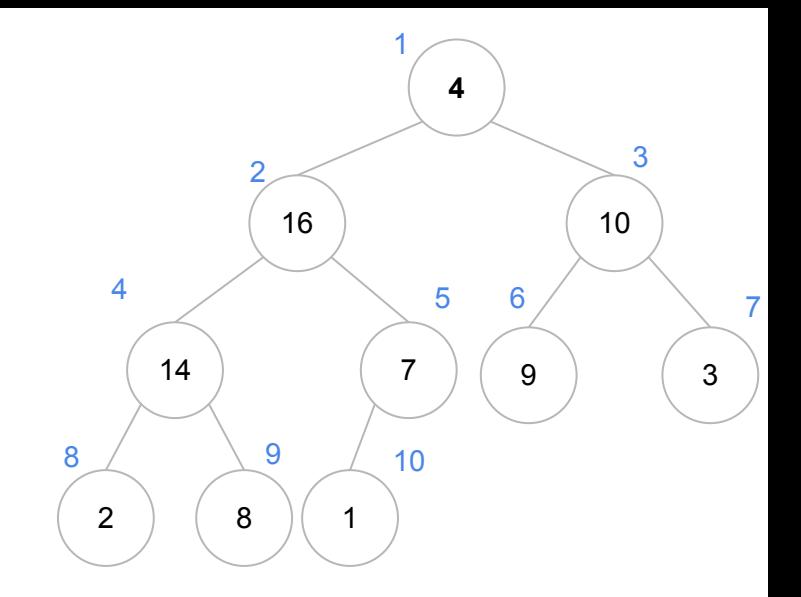

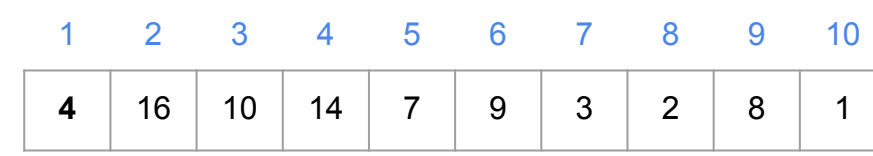

- n i 5
	-

 

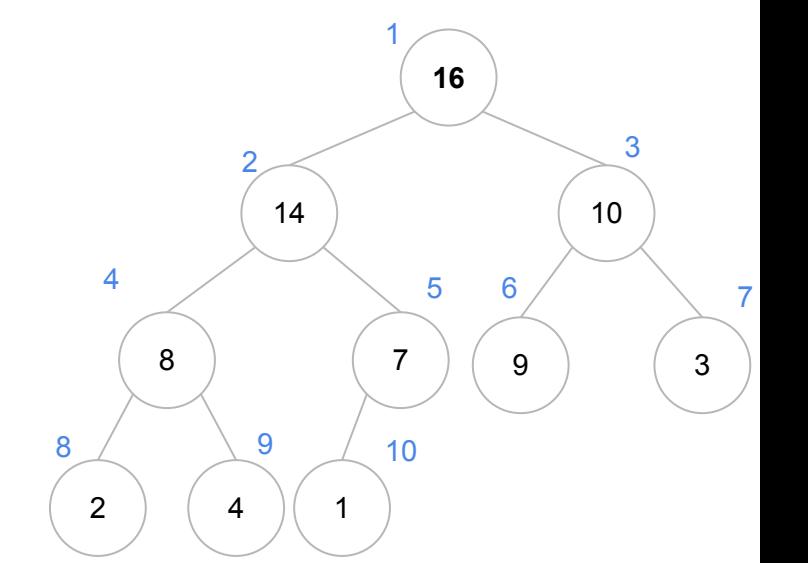

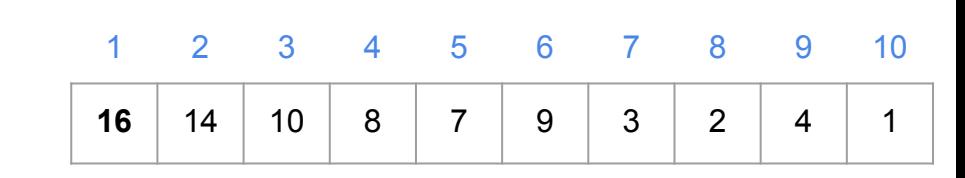

O loop é executado exatamente $\ln/2$  vezes

```
função construir-max-heap(v,n)
para i = \lfloor n/2 \rfloor até 1 passo -1
      max-heapify(v,i,n)
```
Considerando o número de comparações entre elementos do vetor

O loop é executado exatamente $n/2$  vezes

Cada execução chama max-heapify, que da aula passada, custa no pior caso

$$
C_{mh}^+(n) = 2\lfloor \log_2 n \rfloor
$$

Dessa forma, o pior caso

 $C^+(n) = n | \log_2 n |$ 

```
função construir-max-heap(v,n)
para i = \lfloor n/2 \rfloor até 1 passo -1
      max-heapify(v,i,n)
```
Mas esse não é o pior caso do algoritmo

Para perceber isso, basta notar que o custo de max-heapify depende da altura da árvore O pior caso ocorre apenas quando a chamada envolve a raiz Mas a quantidade de nós a partir de onde vamos chamar o algoritmo decresce exponencialmente conforme chegamos mais próximos da raiz Logo, **apenas uma chamada de max-heapify** vai custar o pior caso

```
função construir-max-heap(v,n)
para i = \lfloor n/2 \rfloor até 1 passo -1
      max-heapify(v,i,n)
```
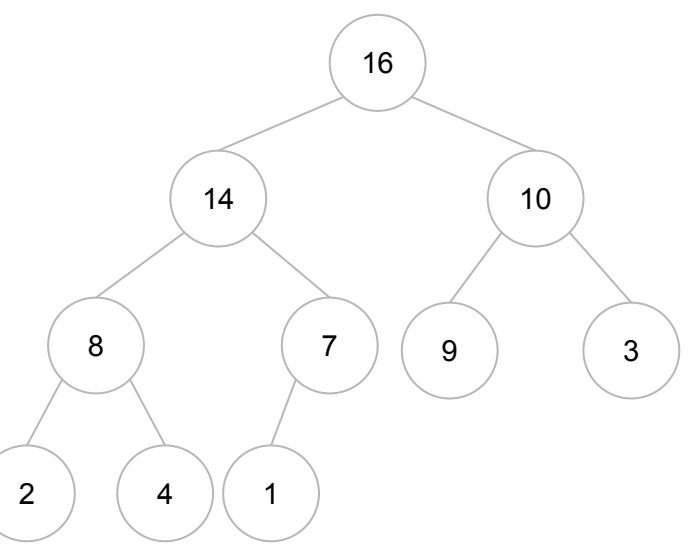

Ao levar isso em consideração, vamos chegar a conclusão que o custo do algoritmo é

 $C^+(n) \approx n$ 

O custo de se construir uma heap é **linearmente proporcional ao tamanho do vetor**

```
função construir-max-heap(v,n)
para i = \lfloor n/2 \rfloor até 1 passo -1
      max-heapify(v,i,n)
```
Ao levar isso em consideração, vamos chegar a conclusão que o custo do algoritmo é

 $C^+(n) \approx n$ 

A prova não é trivial e não será cobrada na disciplina Tema para Análise de Algoritmos Você pode encontrar a prova em Cormen et al, 2012

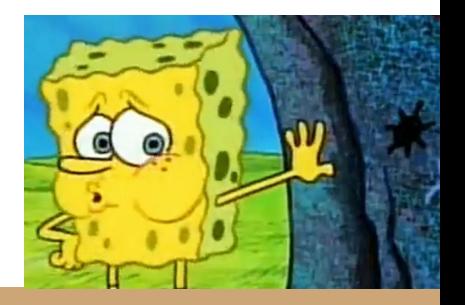

## Exercícios

1. Implemente o *construir-max-heap* em C.

## Referências

T. Cormen, C. Leiserson, R. Rivest, C. Stein. Algoritmos: Teoria e Prática. 3a ed. 2012

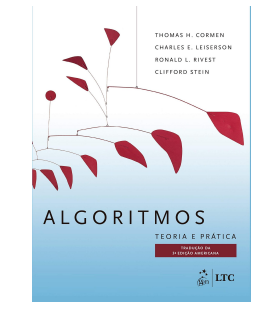

Renato Carmo. Algoritmos e Estruturas de Dados. www.inf.ufpr.br/renato

R. Sedgewick, K. Wayne. Algorithms Part I. 4a ed. 2014

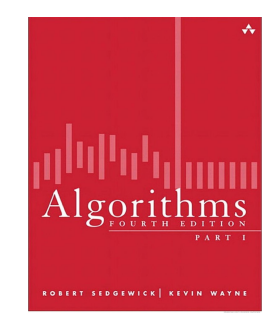

T. Cormen. Desmistificando algoritmos. 2017.

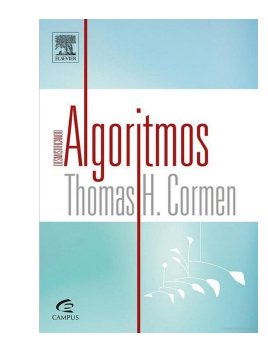

H. Schildt. C completo e total. 1996

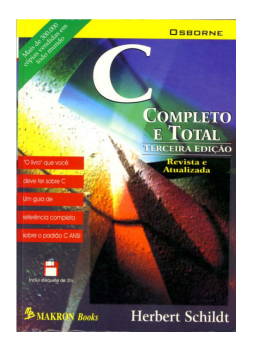

## Licença

Este obra está licenciado com uma Licença [Creative Commons Atribuição 4.0 Internacional.](http://creativecommons.org/licenses/by/4.0/)

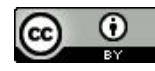